## Web出願について

マイページ登録ついて

※マイページ登録だけでは、Web出願になりません。マイページ登録完了後に出願期間内で出願を行ってください。

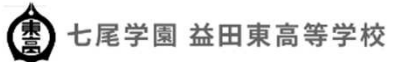

#### TEL.0856-23-3435

#### nanao@iwami.or.jp

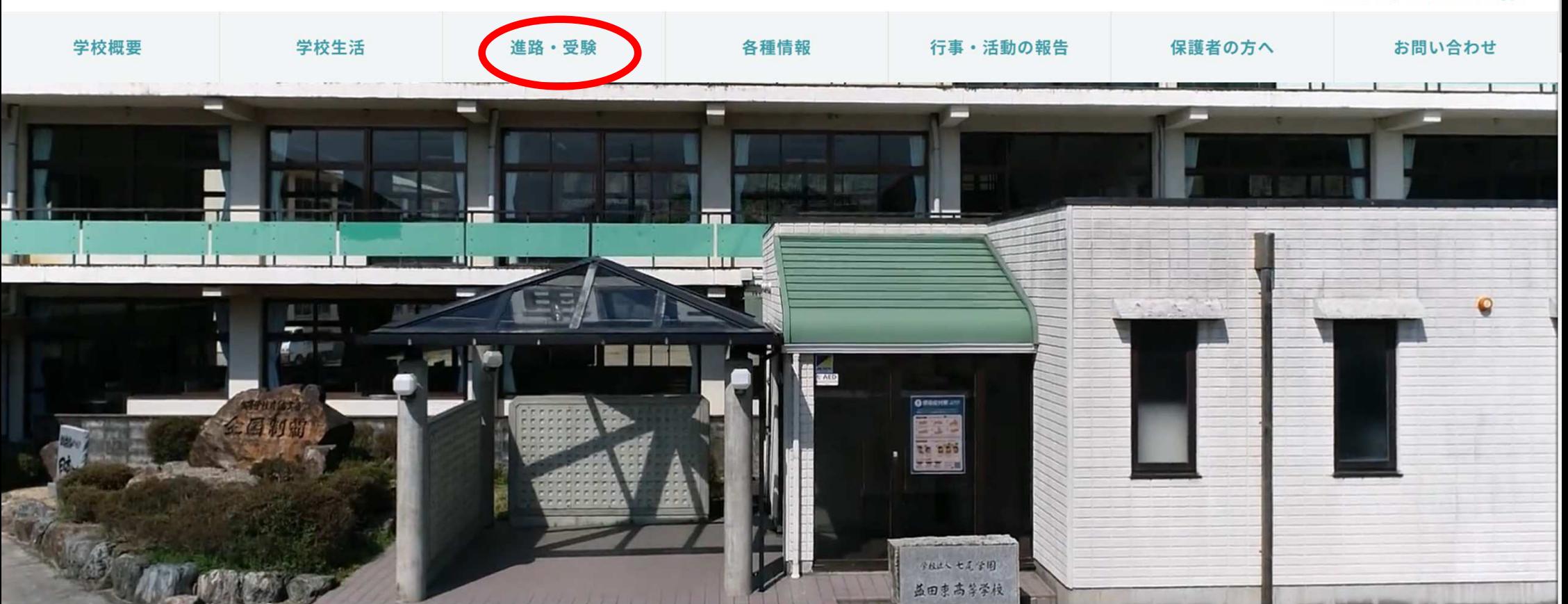

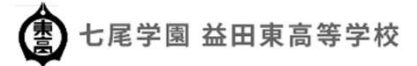

#### TEL.0856-23-3435

#### $n$ anao@iwami.or.jp

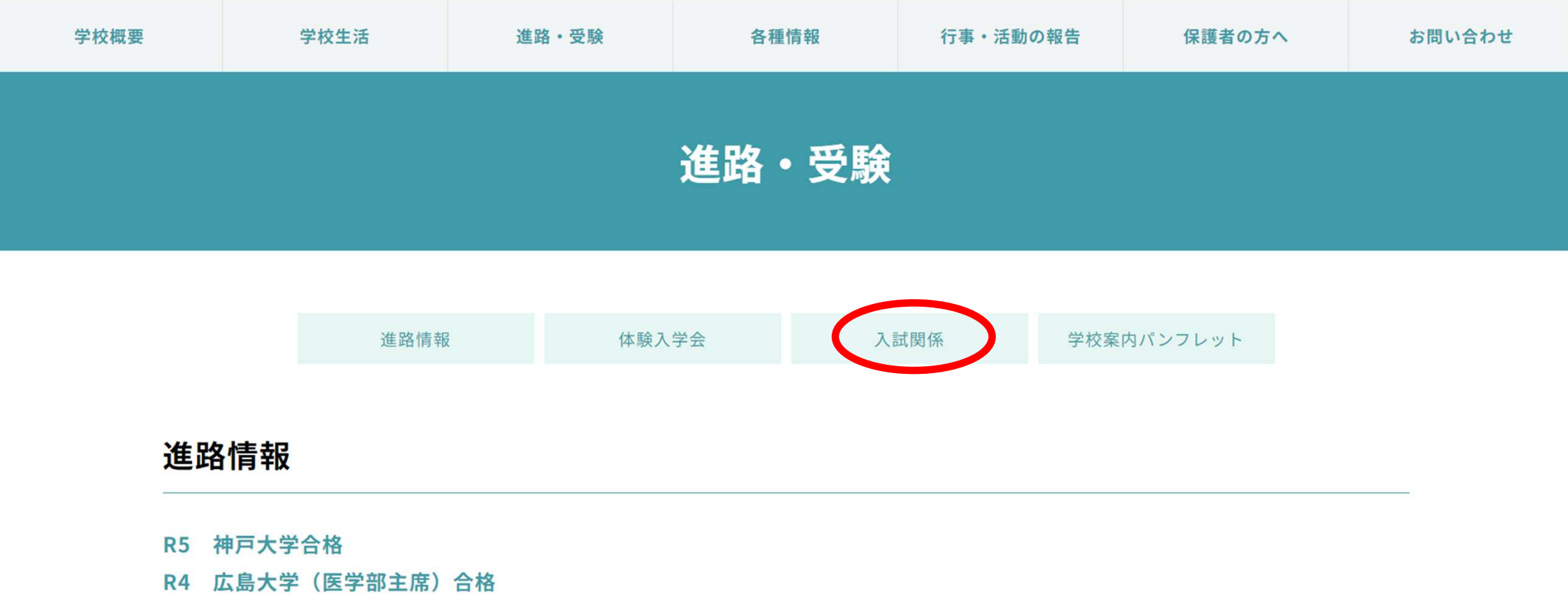

#### 入試関係

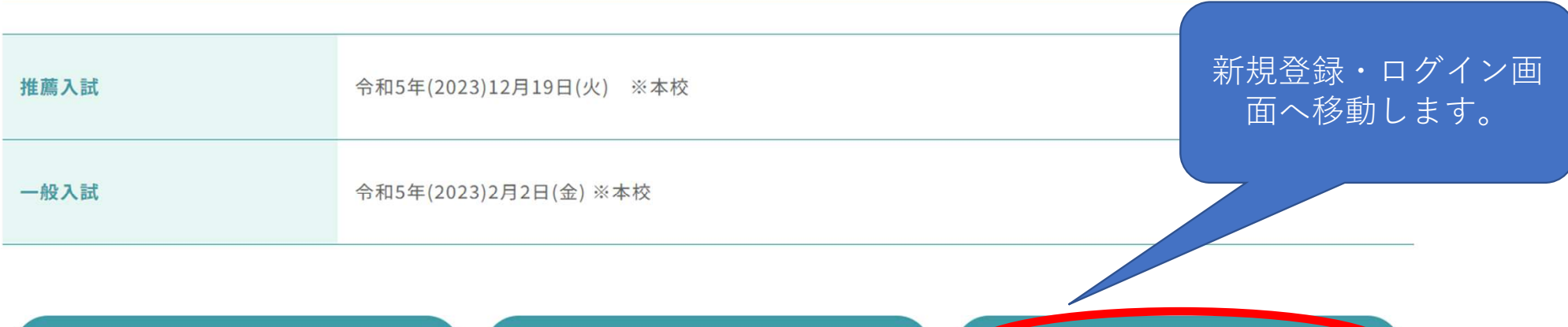

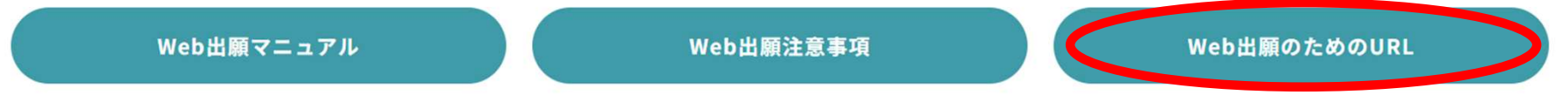

学校案内パンフレット

令和5年度パンフレット

特別進学コースパンフレット

#### 益田東高等学校

#### マイページ登録

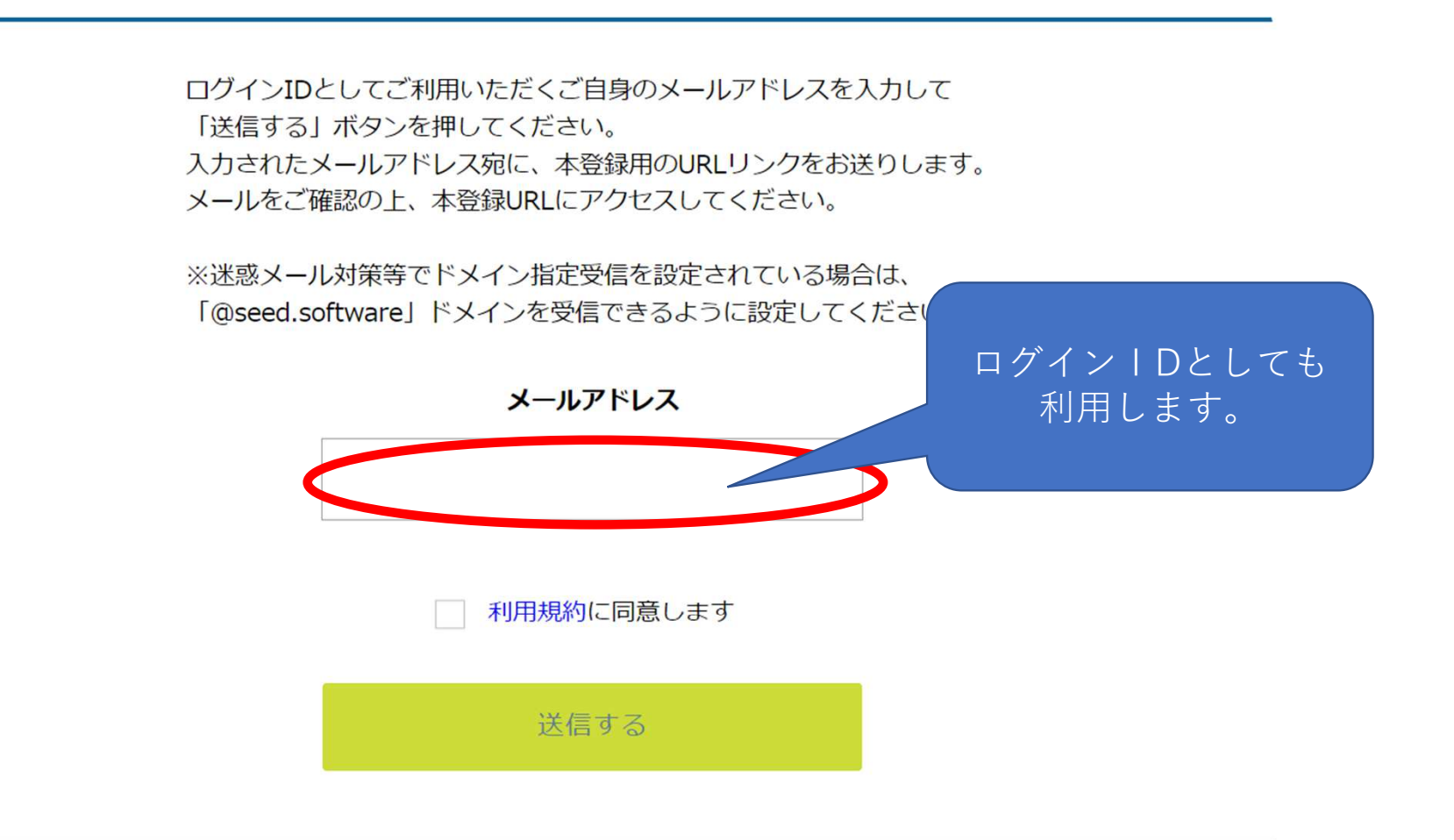

#### [プラスシード] [益田東高等学校] 本登録URLのお知らせ

※このメールはWEB出願システム「プラスシード」から自動送信しています。

プラスシードへの仮登録が完了しました。

下記に記載されているURLから、本登録のお手続きをお願いいたします。

subs://seeddemo.mwsite.work/mail\_auth\_complete?token=1a0e94b0f646a8f1a5626f5a03b97f195127f52e&school\_code=masuda\_higashi ※60分以内にUNEはないからされない県 IRLが無効になります。

その場合は、再度仮登録を行ってください。

※このメールはシステムより自動送信されています。 こちらのメールにご返信いただいてもご連絡できませんので、ご了承ください。

WEB出願システム・イベント申込システム プラスシード運営会社: モチベーションワークス株式会社

登録したメールアドレスにこのようなメールが届きます。 URLをクリックするとメール認証が完了します。 次の画面から本登録へ進んでください。

### マイページ登録

メール認証が完了しました。 本登録へお進みください。

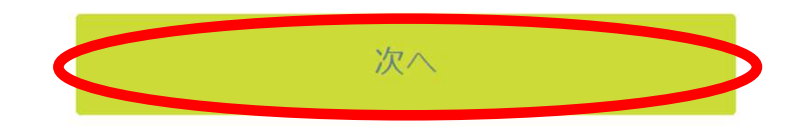

システム運用:モチベーションワークス株式会社 | 利用規約&プライバシーポリ シー

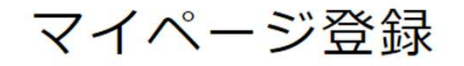

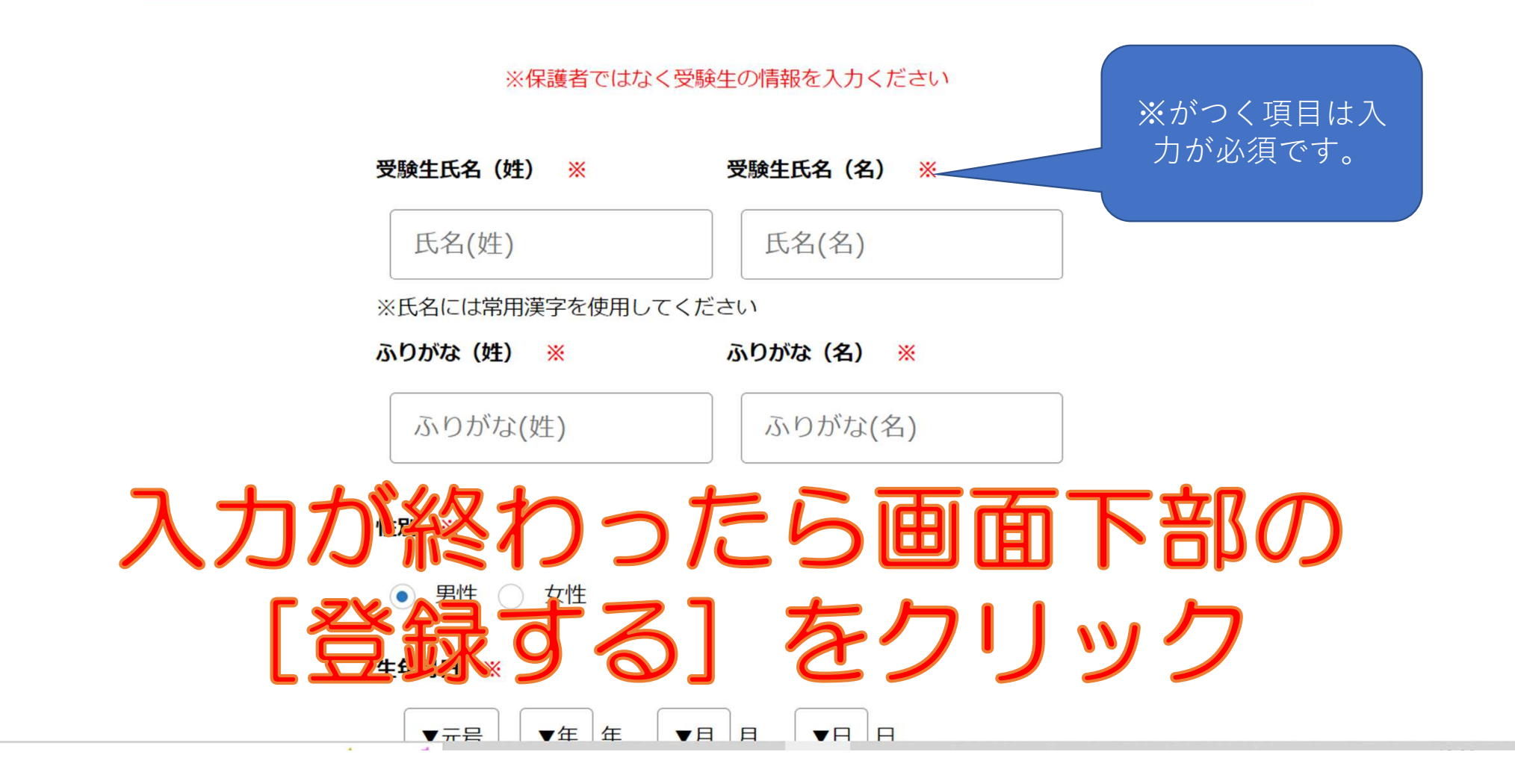

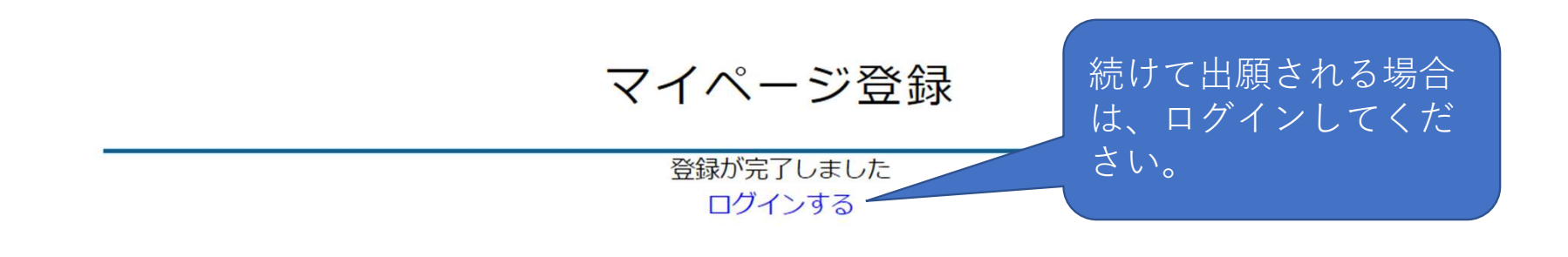

システム運用:モチベーションワークス株式会社 | 利用規約&プライバシーポリシー

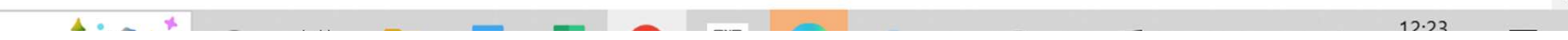

# <sup>出</sup> <sup>願</sup> <sup>方</sup> <sup>法</sup>

### 〇出願期間

- ・推薦入試 令和5年11月29日(水)〜12月 5日(火)<br>・一般入試 会和6年 1日17日(水)〜 1日23日(水)
- ・一般入試 令和6年 1月17日(水)〜 1月23日(火)

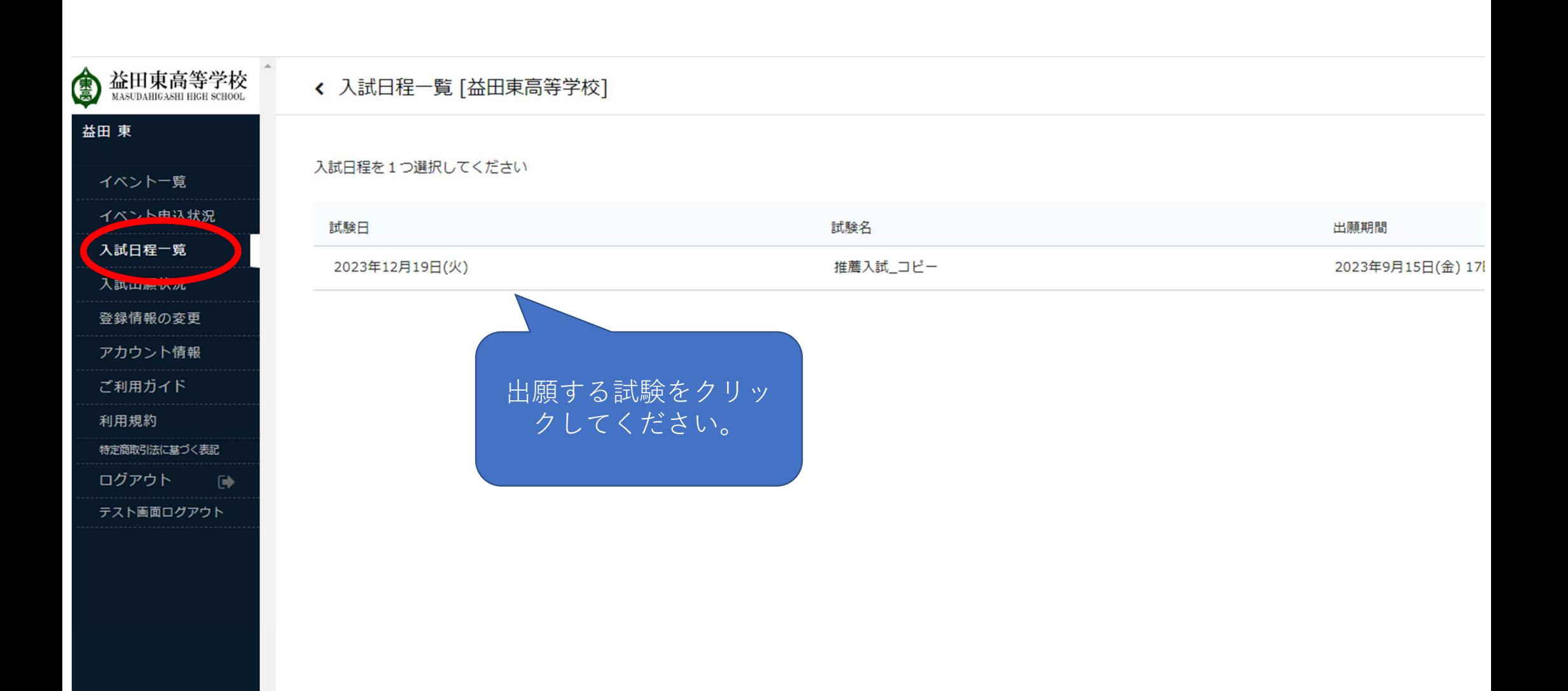

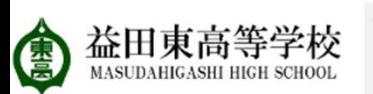

#### ← 入試日程一覧 - 日程詳細

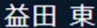

#### イベント一覧

#### イベント申込状況

#### 入試日程一覧

入試出願状況

登録情報の変更

アカウント情報

ご利用ガイド

利用規約

特定商取引法に基づく表記

ログアウト  $\Rightarrow$ 

テスト画面ログアウト

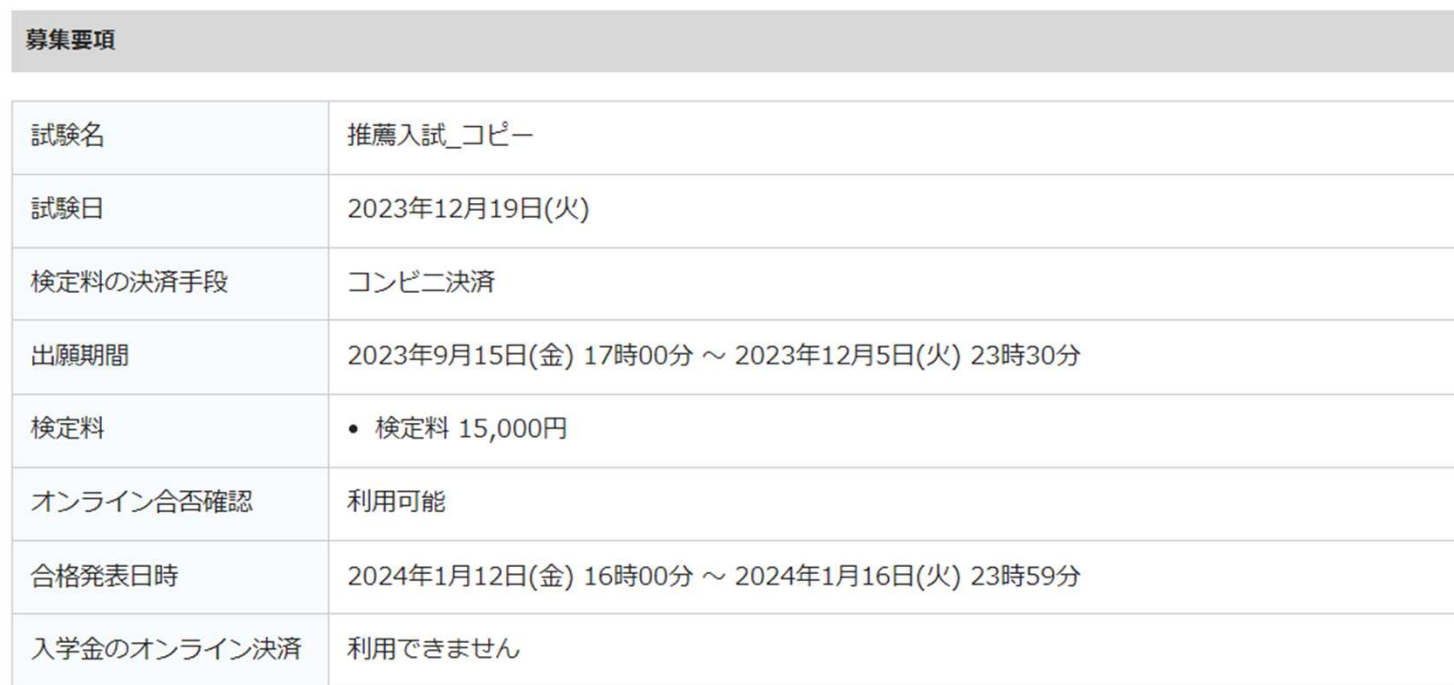

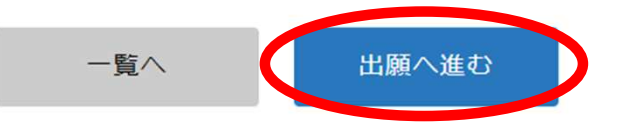

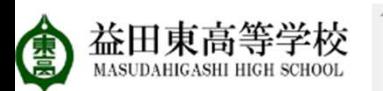

#### ← 入試日程一覧 - 日程詳細 - 出願

#### 益田東

イベント一覧

イベント申込状況

入試日程一覧

入試出願状況

登録情報の変更

アカウント情報

ご利用ガイド

利用規約

特定商取引法に基づく表記

ログアウト  $\Box$ 

テスト画面ログアウト

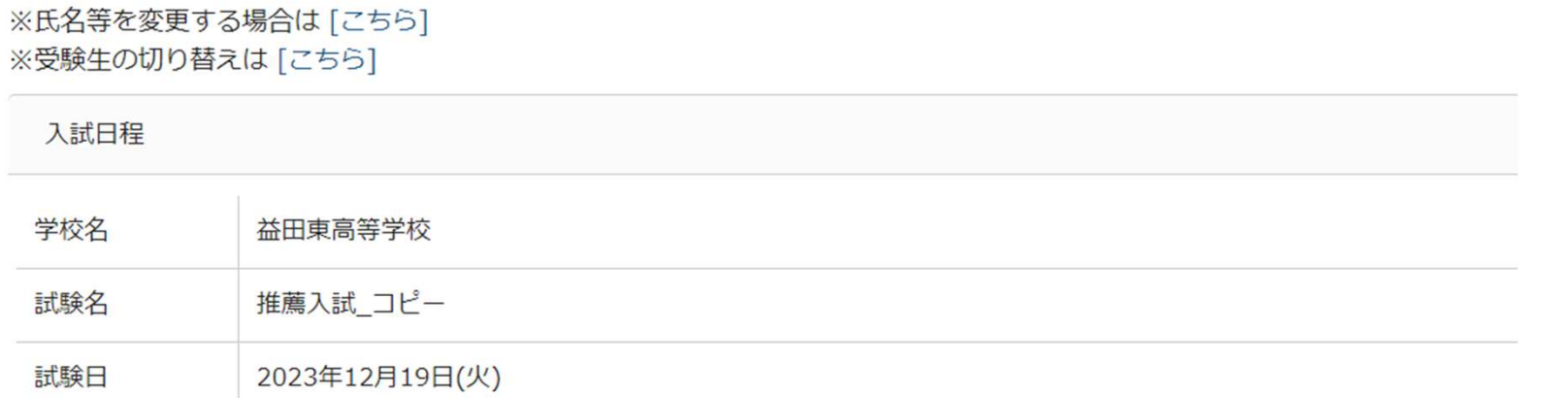

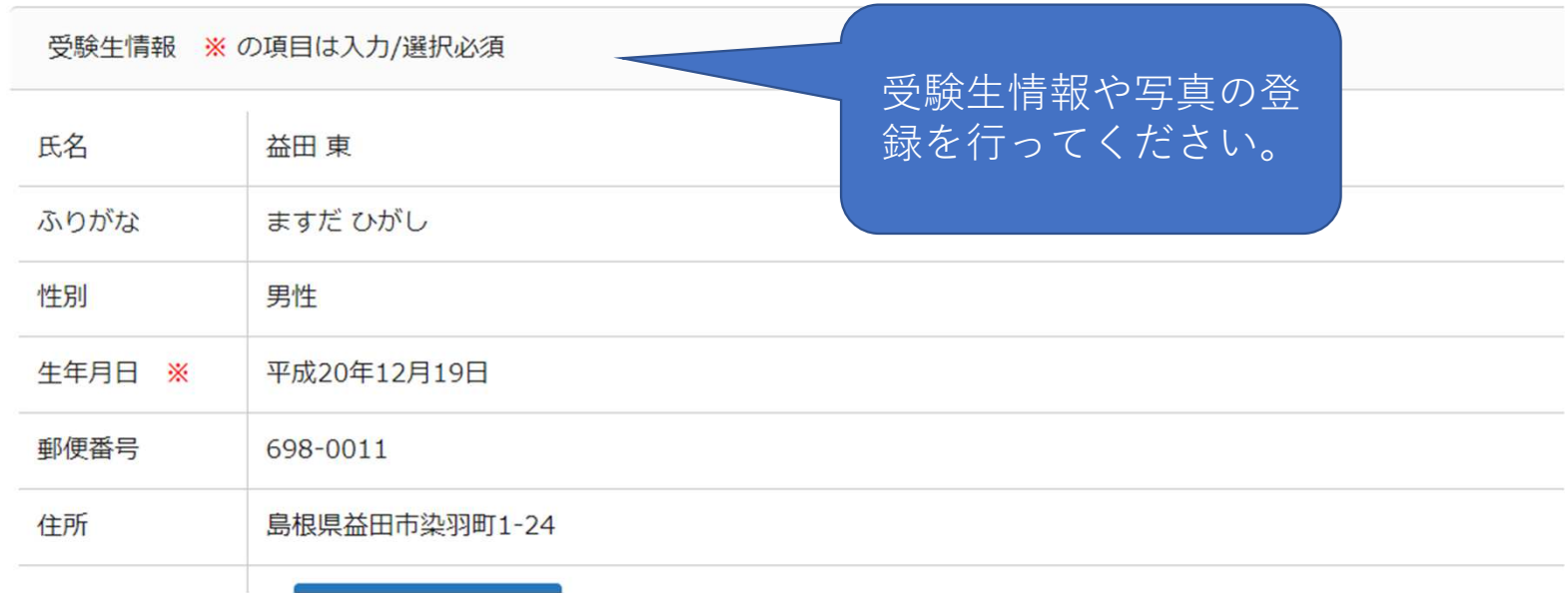

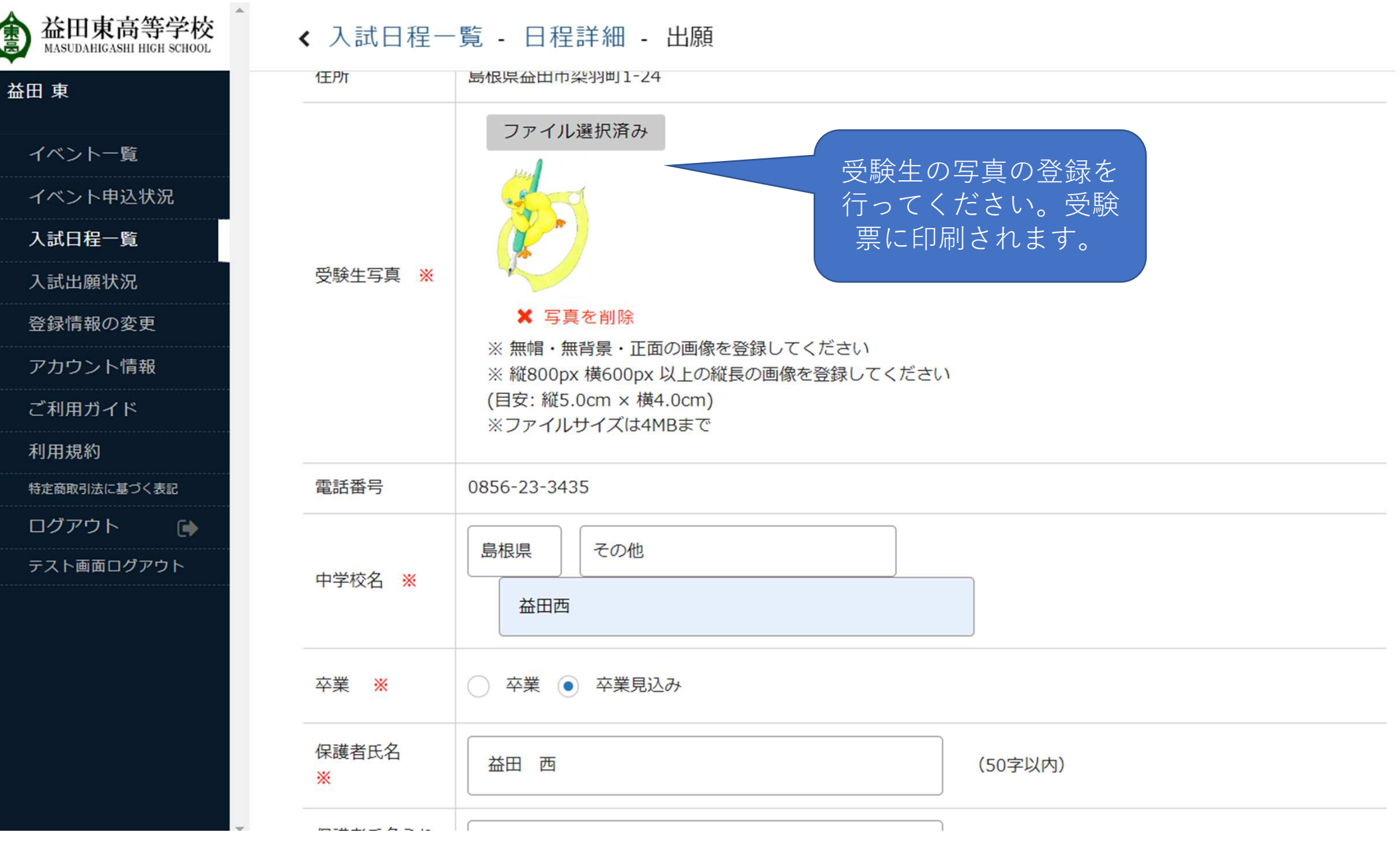

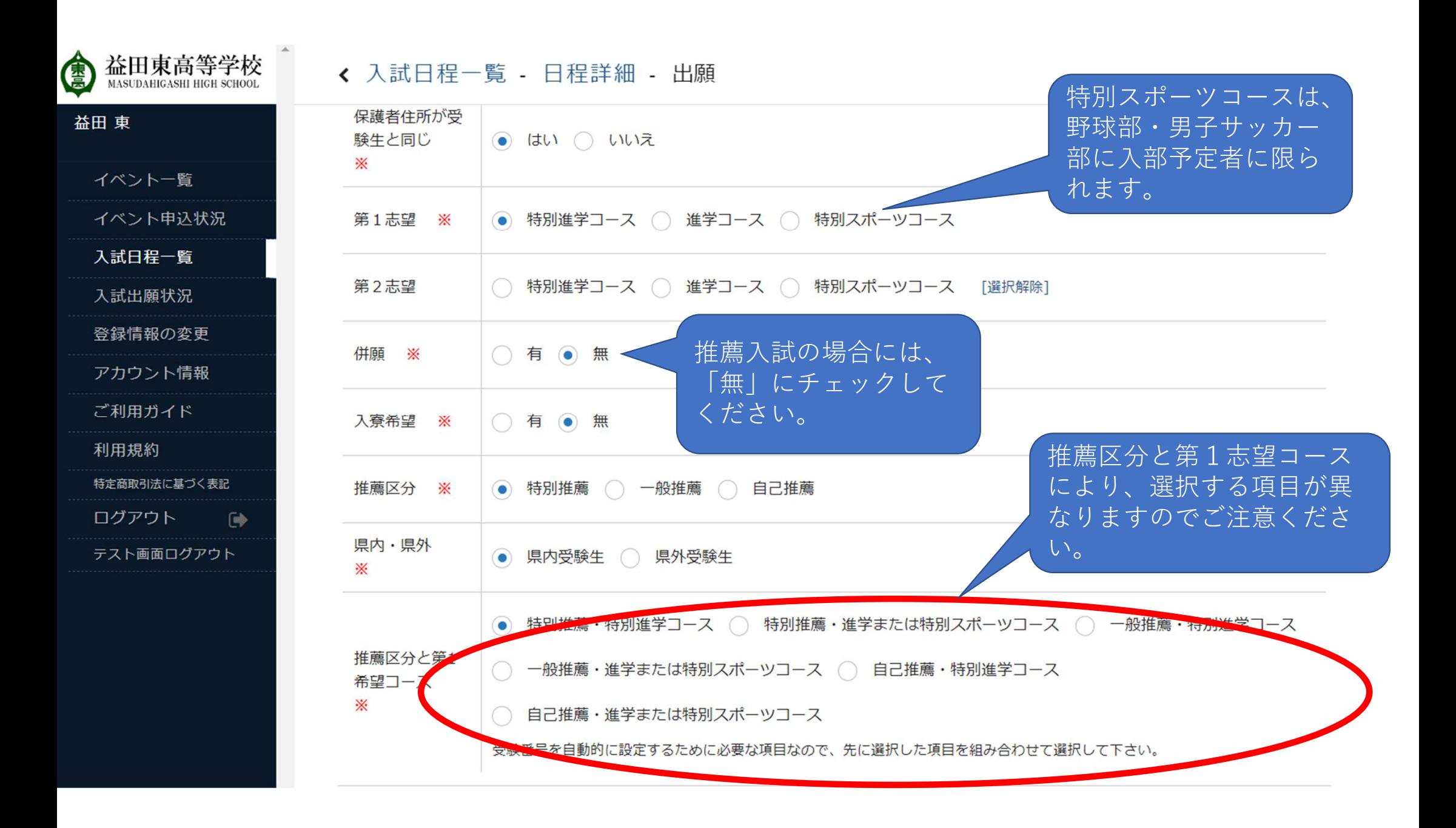

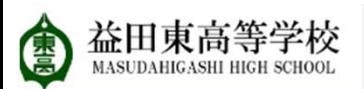

#### く 入試日程一覧 - 日程詳細 - 出願

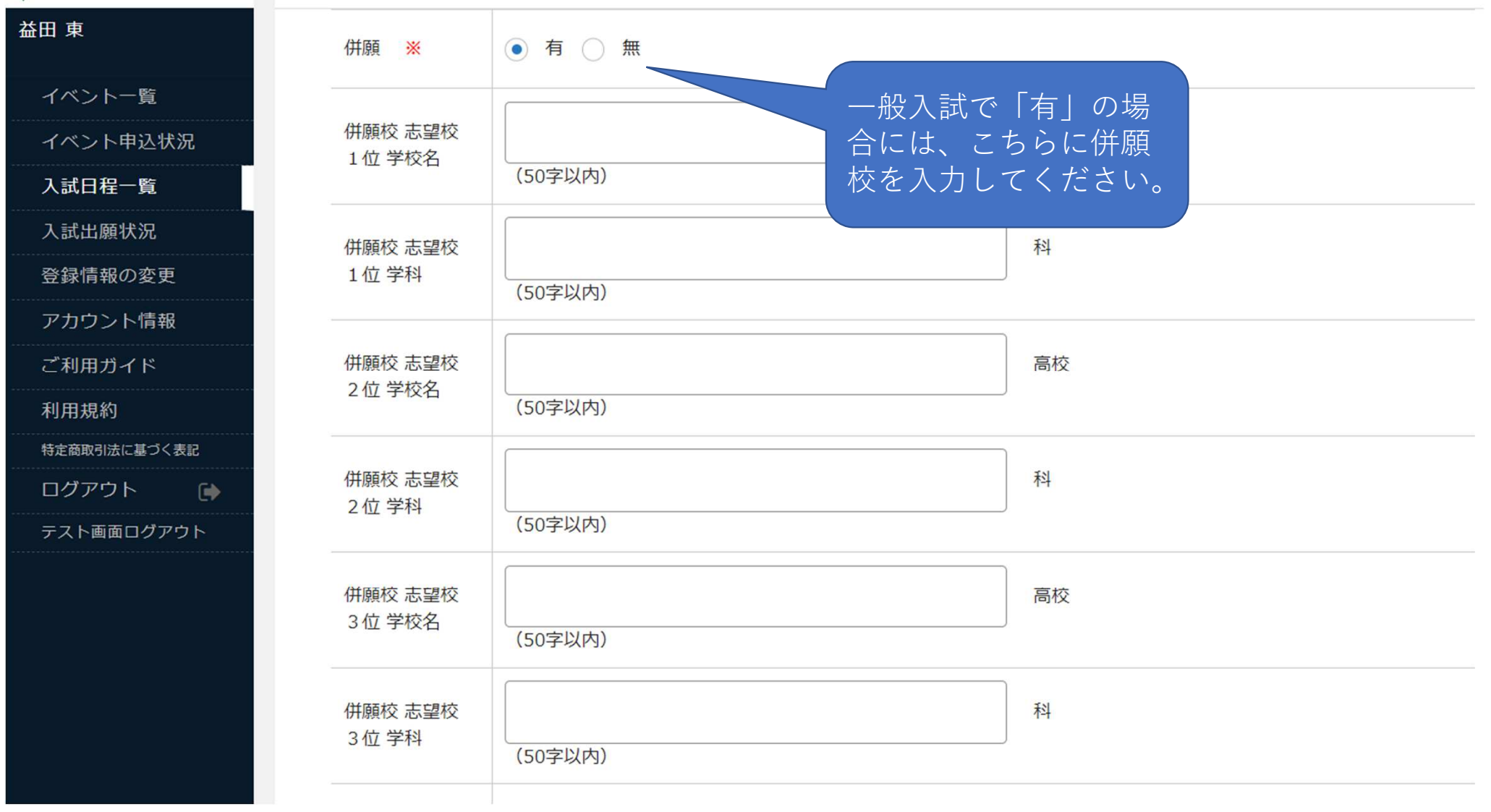

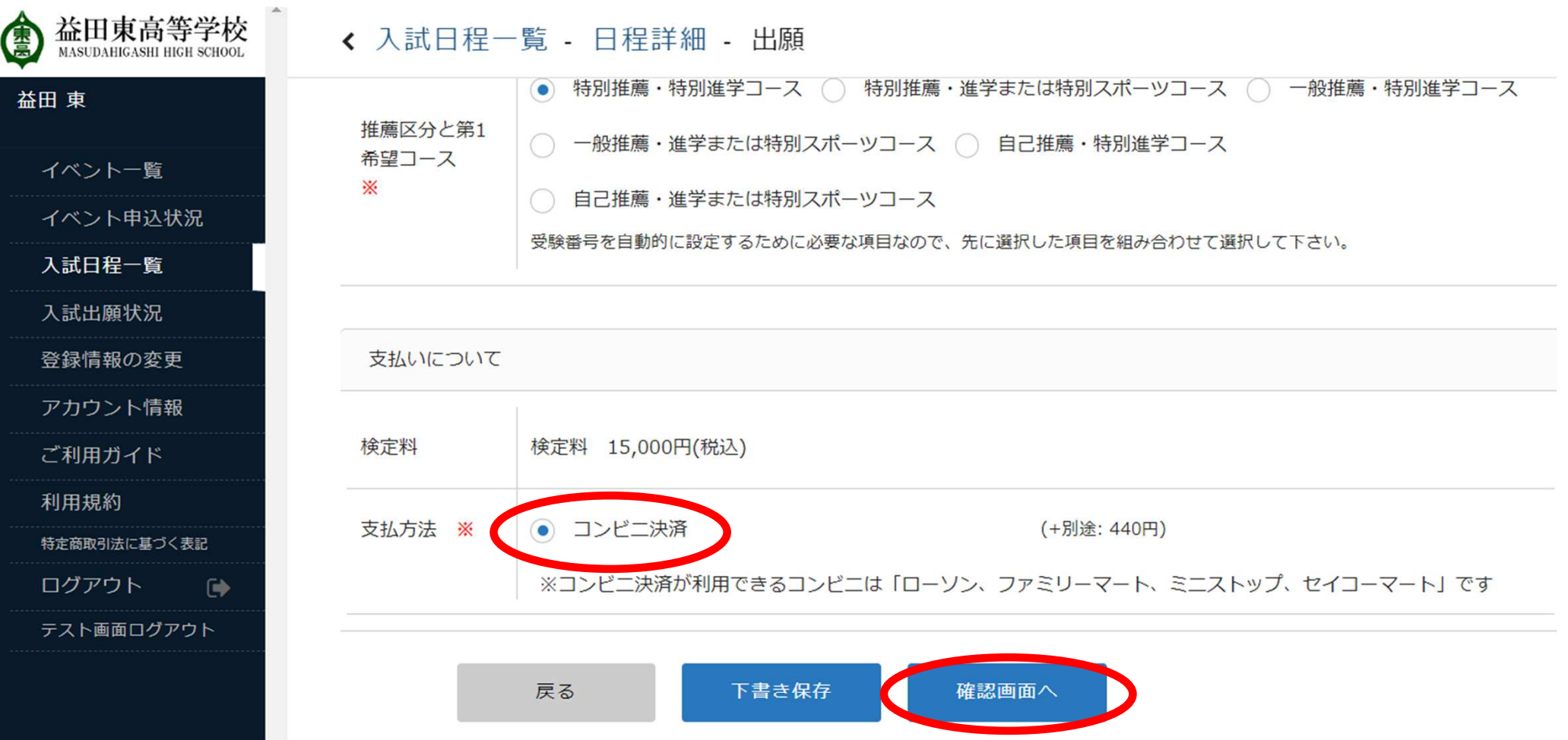

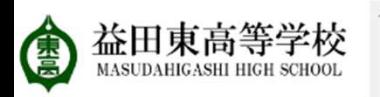

#### ← 入試日程一覧 - 日程詳細 - 出願内容の確認

益田東

イベント一覧

イベント申込状況

入試日程一覧

入試出願状況

登録情報の変更

アカウント情報

ご利用ガイド

利用規約

特定商取引法に基づく表記

ログアウト  $\Theta$ 

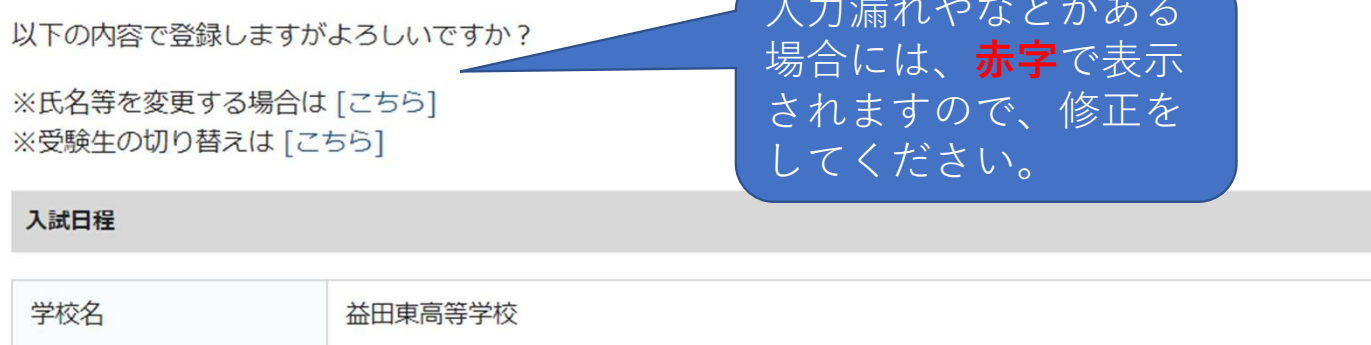

試験名 推薦入試 コピー 試験日 2023年12月19日(火)

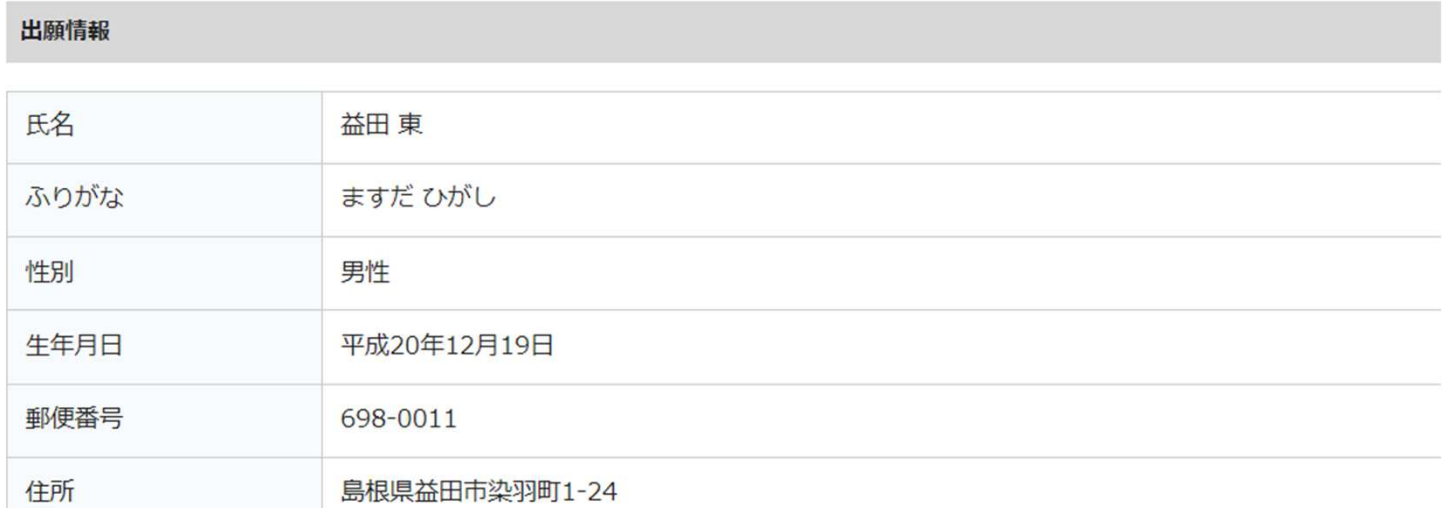

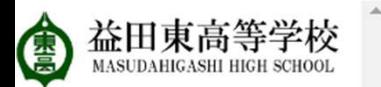

#### く 入試日程一覧 - 日程詳細 - 出願内容の確認

XIAVIIL JUIL

検定料

支払方法

益田東

#### イベント一覧

イベント申込状況

入試日程一覧

入試出願状況

登録情報の変更

アカウント情報

ご利用ガイド

利用規約

特定商取引法に基づく表記

ログアウト  $\rightarrow$ 

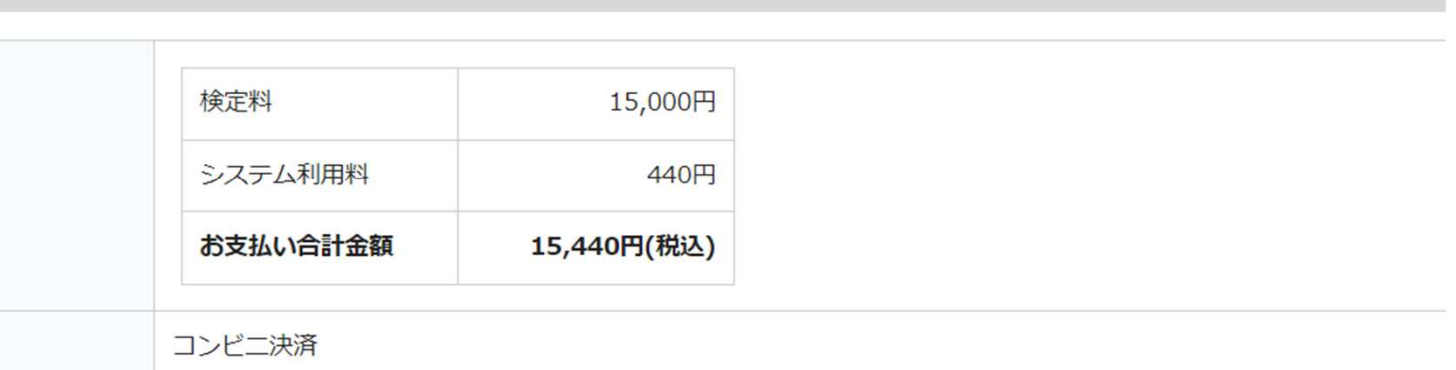

これ以降は出願をキャンセルできません。検定料や手数料は一切返金できませんのでご注意ください。

※迷惑メール対策等でドメイン指定受信を設定されている場合は、 『@seed.software』ドメインを受信できるように設定してください。

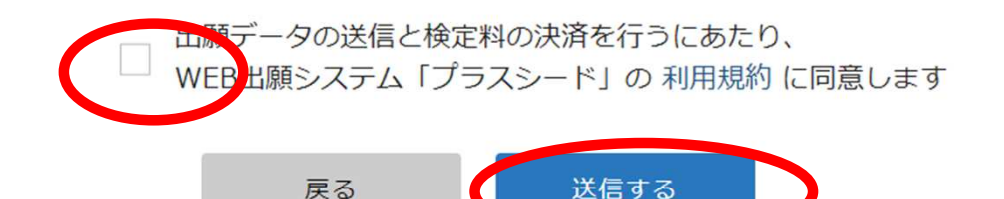

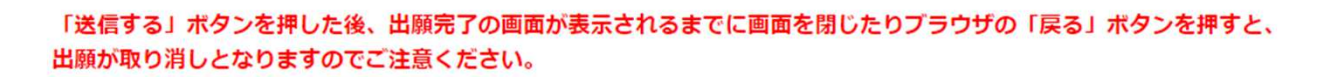

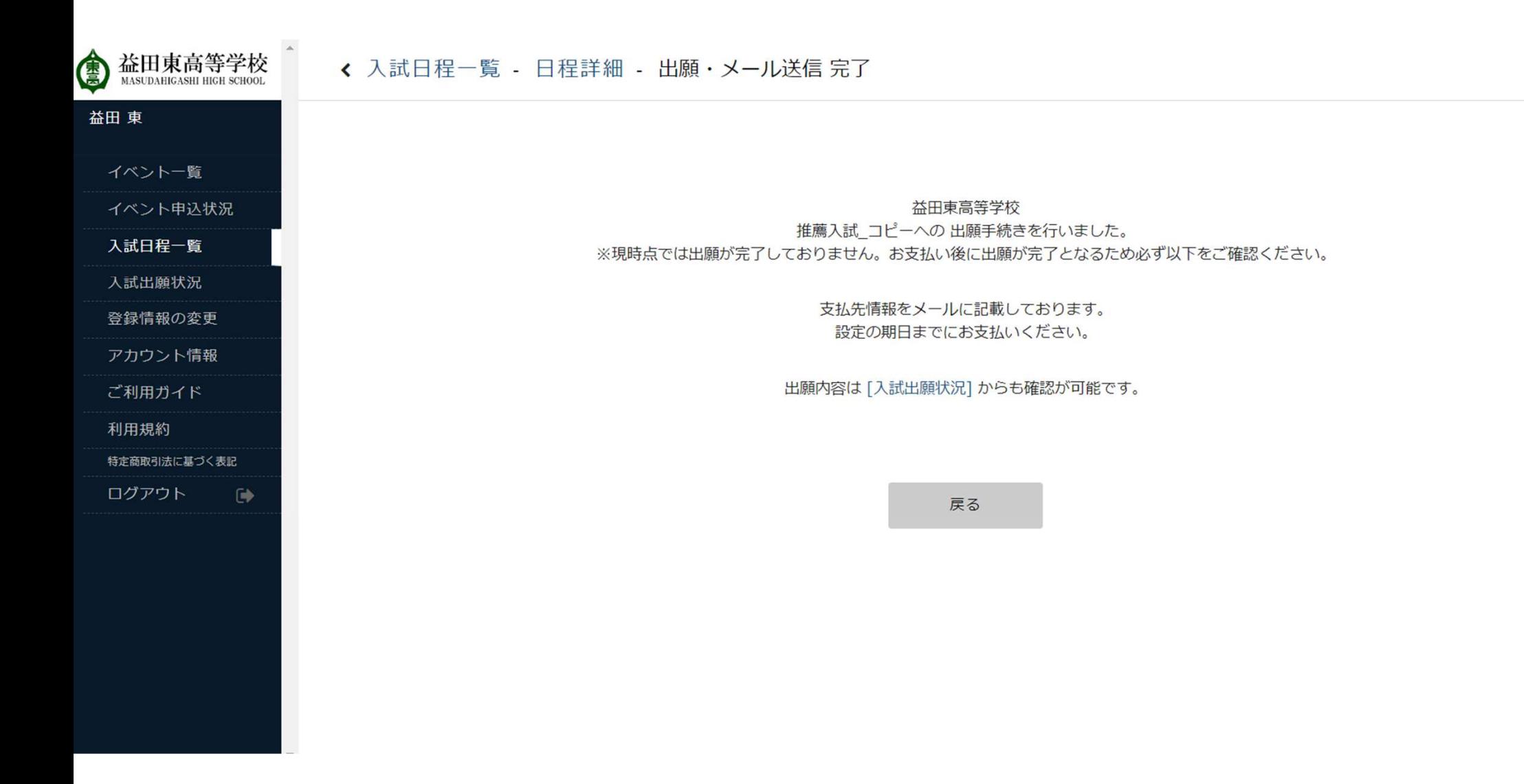

#### 「益田東高等学校1出願に伴う検定料の支払先情報に関するお知らせ

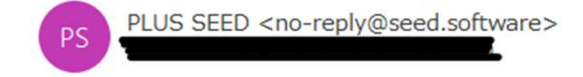

※このメールはWFR 出願システム「プラスシード」から自動送信しています。

益田東高等学校の入学試験 (推薦入試 コピー) への出願手続きを行いました。

「タイトルなし」

現時点では出願が完了しておりません。

お支払い後に出願が完了となるため以下の支払先情報をご確認いただき、

必ず支払い期限までにコンビニ(ローソン、ファミリーマート、ミニストップ、セイコーマート)でお支払いをお願いいたします。

#### ◆入試情報

学校名:益田東高等学校 試験名:推薦入試 コピー 試験日: 2023年12月19日(火)

#### ◆出願内容

決済番号:gSLFBp5r2y 氏名:益田 東 ふりがな:ますだ ひがし 性別:男性 生年月日:平成20年12月15日

#### ◆支払先情報

支払い方法:コンビニ決済 金額:15.440円(税込) 支払い期限: 1970年1月1日9時00分 受付番号: 303002 電話番号: 0856-23-3435

出願手続きが終了後、検定料の支払先 情報に関するお知らせのメールが届き ますので、それに従い、期限までにお 支払いください。

#### 「益田東高等学校1コンビニ決済入金確認のお知らせ

PLUS SEED <no-reply@seed.software> **PS 宛先** 

※このメールは WEB 出願システム「プラスシード」から自動送信しています。

コンビニ決済で検定料の入金を確認しました。

◆入試情報 学校名:益田東高等学校 試験名:推薦入試 コピー

試験日: 2023年12月19日(火)

◆出願内容

受験番号: 2001 氏名:益田 東

ふりがな:ますだ ひがし

生年月日:平成20年12月15日

こちらのメールは送信専用のため

ご返信いただいてもご連絡できませんのでご了承ください。

WFR 出願システム プラスシード 運営会社: モチベーションワークス株式会社

## 「入金確認のお知らせ」が届いたら、 Web出願の完了です。 これ以降、受験票が印刷可能です。

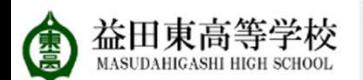

#### ← 入試出願状況 - 出願内容詳細

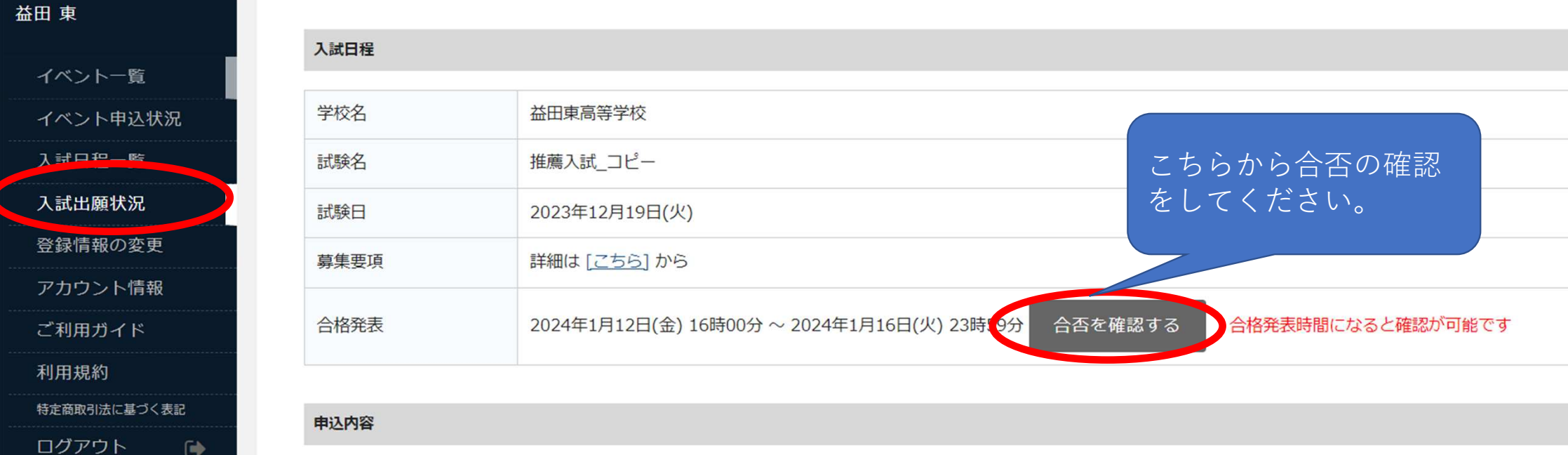

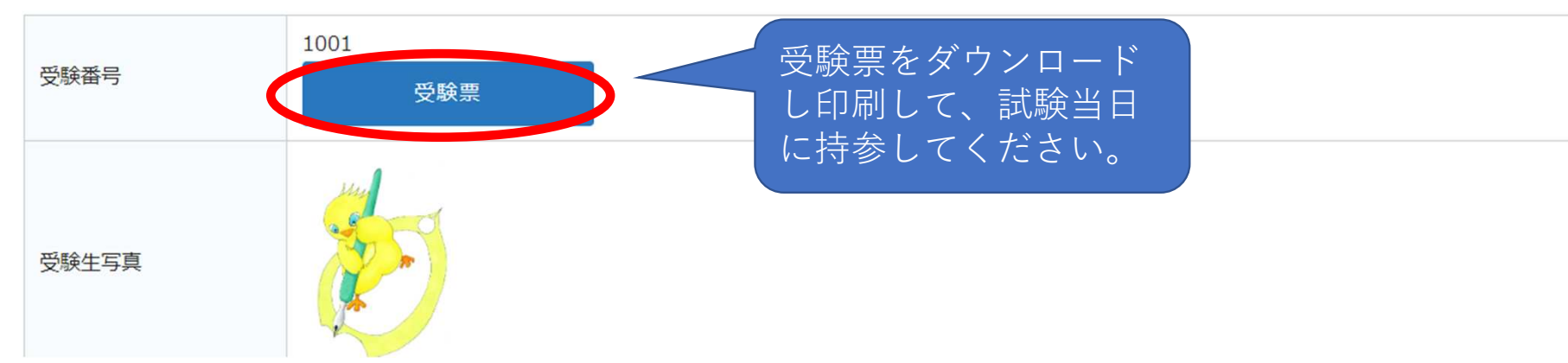

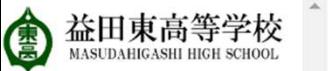

益田東

イベ  $\overline{A}$ 入試 入試

登録

アカ ご利 ← 入試出願状況 - 出願内容詳細 - 合否確認

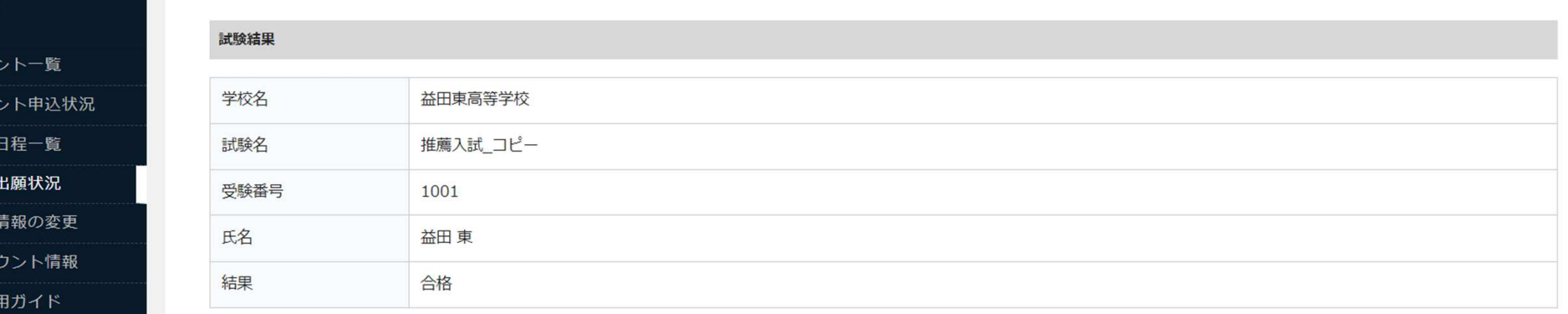

利用規約

特定商取引法に基づく表記

ログアウト □ 戻る

## 合格発表の当日16:00~より、Web にて発表します。書類は発表日に中学校 宛に発送します。

## 終わり